## ABB

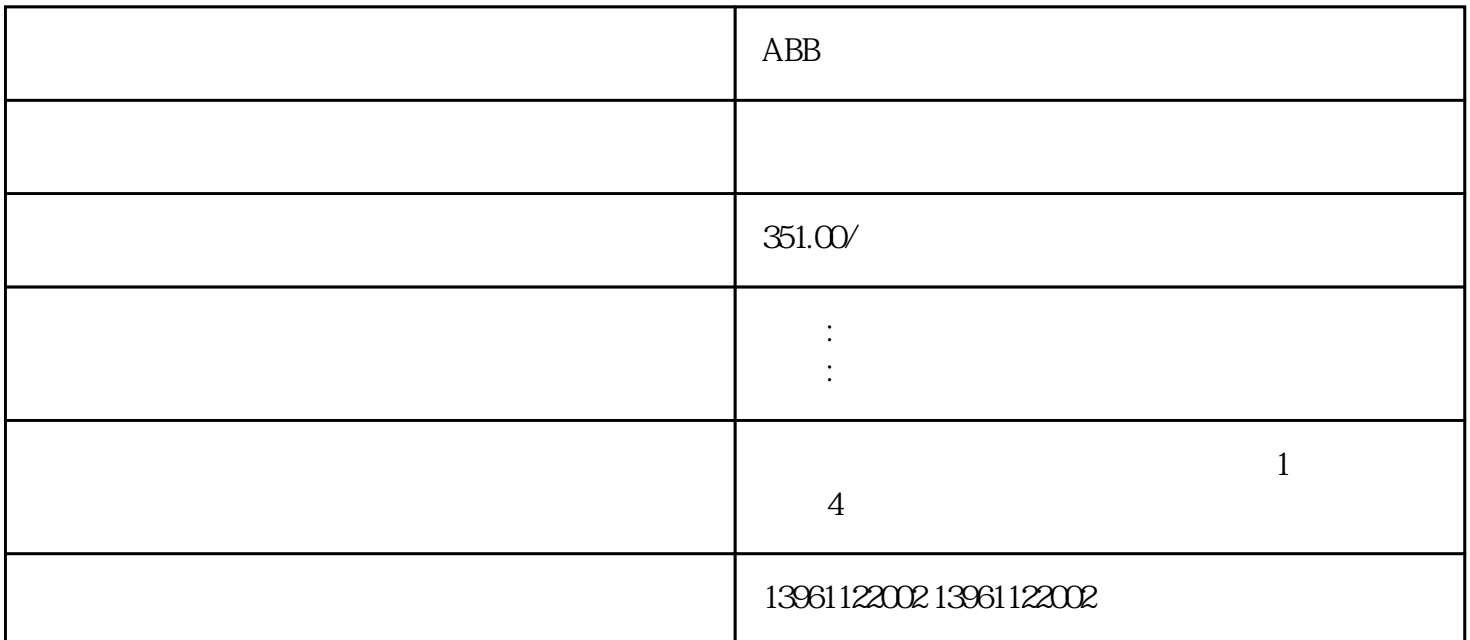

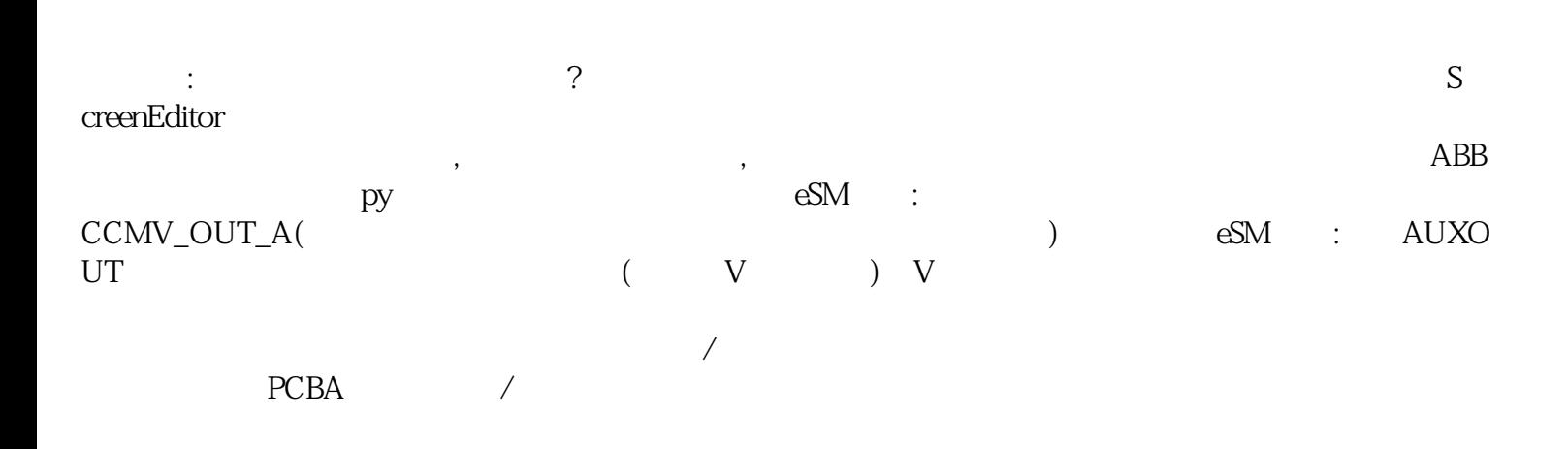

ABB软启动装置维修公司:

1.  $\blacksquare$ 

 $($  ) MR-S

 $(U, V, W)$ 

PCB

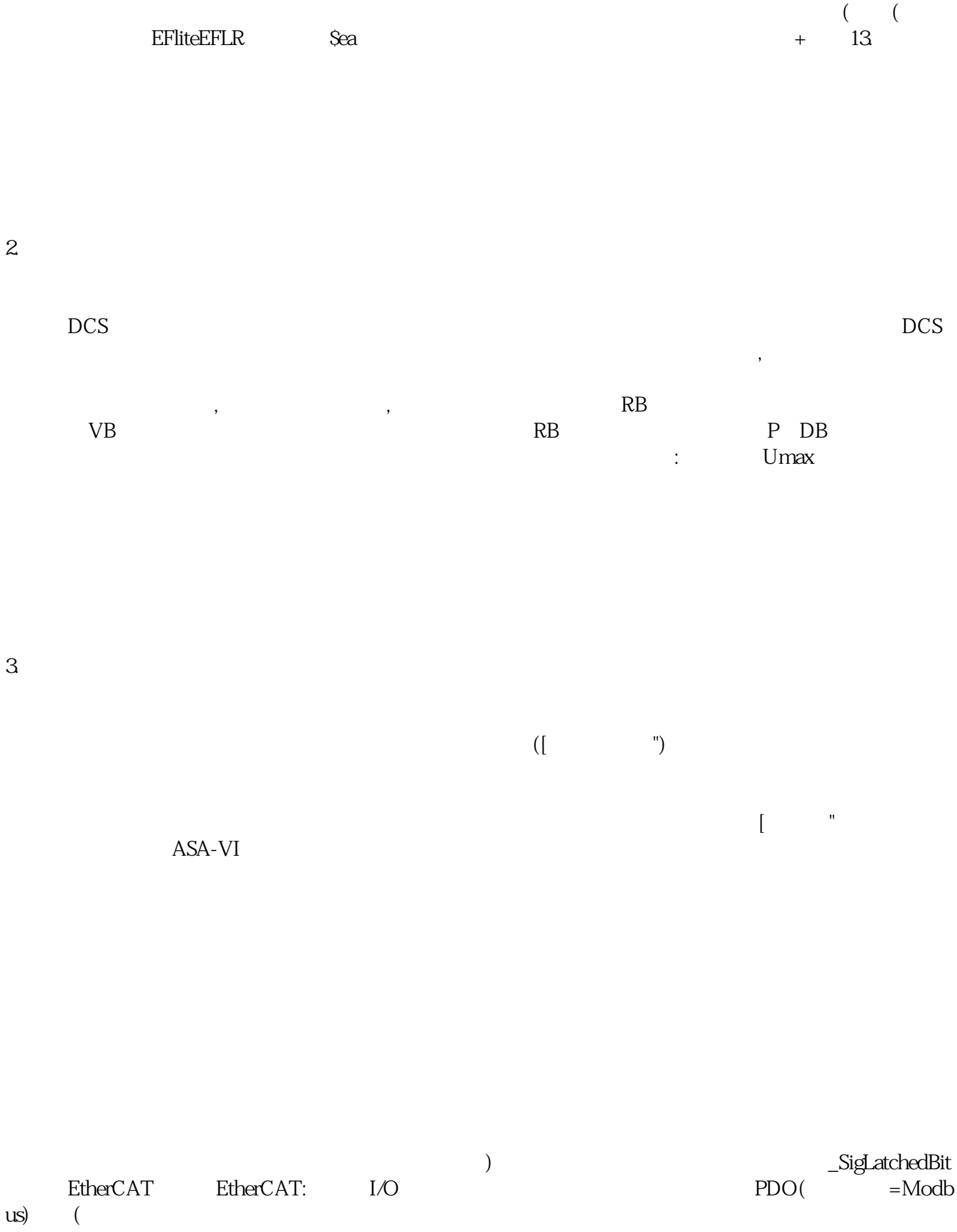

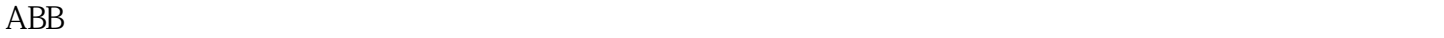

 $CRT$ 

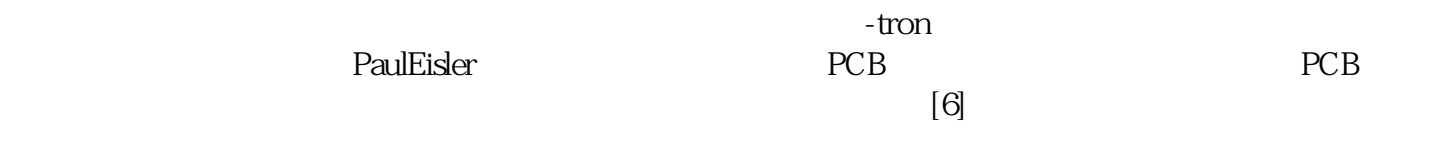

 $\alpha$  ance  $\alpha$  is the corresponding  $\alpha$  is the corresponding  $\alpha$ 下,考虑PCB是否将在其外壳周围流通。wsjoihnfvwrg